## Package 'farff'

May 11, 2021

<span id="page-0-0"></span>Title A Faster 'ARFF' File Reader and Writer

Version 1.1.1

Description Reads and writes 'ARFF' files. 'ARFF' (Attribute-Relation File Format) files are like 'CSV' files, with a little bit of added meta information in a header and standardized NA values. They are quite often used for machine learning data sets and were introduced for the 'WEKA' machine learning 'Java' toolbox. See <https://waikato.github.io/weka-wiki/formats\_and\_processing/arff\_stable/> for further info on 'ARFF' and for <http://www.cs.waikato.ac.nz/ml/weka/> for more info on 'WEKA'. 'farff' gets rid of the 'Java' dependency that 'RWeka' enforces, and it is at least a faster reader (for bigger files). It uses 'readr' as parser back-end for the data section of the 'ARFF' file. Consistency with 'RWeka' is tested on 'Github' and 'Travis CI' with hundreds of 'ARFF' files from 'OpenML'.

License BSD\_2\_clause + file LICENSE

URL <https://github.com/mlr-org/farff>

BugReports <https://github.com/mlr-org/farff/issues>

**Imports** BBmisc, checkmate  $(>= 1.8.0)$ , readr  $(>= 1.0.0)$ , stringi

Suggests OpenML, testthat

ByteCompile yes

Encoding UTF-8

RoxygenNote 7.1.1

NeedsCompilation yes

Author Marc Becker [cre, aut] (<https://orcid.org/0000-0002-8115-0400>), Bernd Bischl [aut] (<https://orcid.org/0000-0001-6002-6980>), Jakob Bossek [aut]

Maintainer Marc Becker <marcbecker@posteo.de>

Repository CRAN

Date/Publication 2021-05-10 23:40:05 UTC

### <span id="page-1-0"></span>R topics documented:

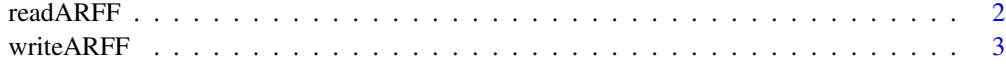

#### **Index** [5](#page-4-0). The second state of the second state of the second state of the second state of the second state of the second state of the second state of the second state of the second state of the second state of the second

readARFF *Read ARFF file into data.frame.*

#### Description

Implementation of a fast [ARFF](http://www.cs.waikato.ac.nz/ml/weka/arff.html) parser that produces consistent results compared to the reference implementation in RWeka. The "DATA" section is read with [read\\_delim](#page-0-0).

#### Usage

```
readARFF(
 path,
 data.reader = "readr",
  tmp.file = tempfile(),
  convert.to.logicals = TRUE,
  show.info = TRUE,
  ...
)
```
#### Arguments

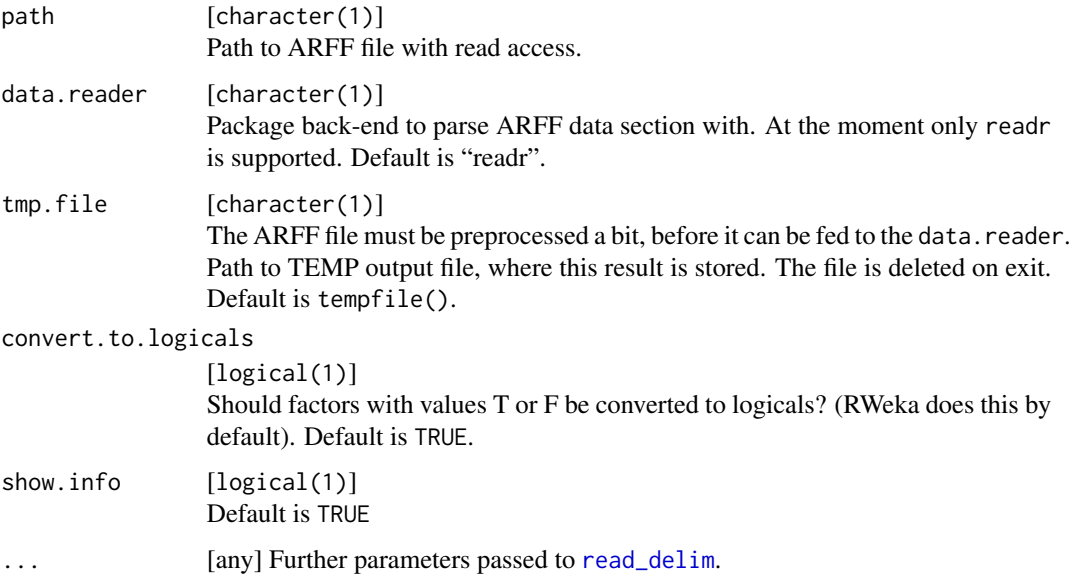

#### <span id="page-2-0"></span>writeARFF 3

#### Details

ARFF parsers are already available in package RWeka in [read.arff](#page-0-0) and package foreign in [read.arff](#page-0-0). The RWeka parser requires Java and rJava, a dependency which is notoriously hard to configure for users in R. It is also quite slow. The parser in foreign in written in pure R, slow and not fully consistent with the reference implementation in RWeka.

#### Value

data.frame .

#### Note

- Integer feature columns in ARFF files are parsed as numeric columns into R.
- Sparse ARFF format is currently unsupported. The function will produce an informative error message in that case.
- ARFF attributes of type "relational", e.g., for multi-instance data, are currently not supported.

#### Examples

```
path = tempfile()
writeARFF(iris, path = path)
d = readARFF(path)
```
writeARFF *Write ARFF data.frame to ARFF file.*

#### Description

Internally uses [write.table](#page-0-0) and is therefore not much faster than RWeka's [write.arff](#page-0-0). Moreover, for large data (> 1e6 rows) the date frame is written out in chunks of 1e6 lines to speed up the write process.

#### Usage

```
writeARFF(
  x,
 path,
 overwrite = FALSE,
 chunk.size = 1e+06,relation = deparse(substitute(x)))
```
#### Arguments

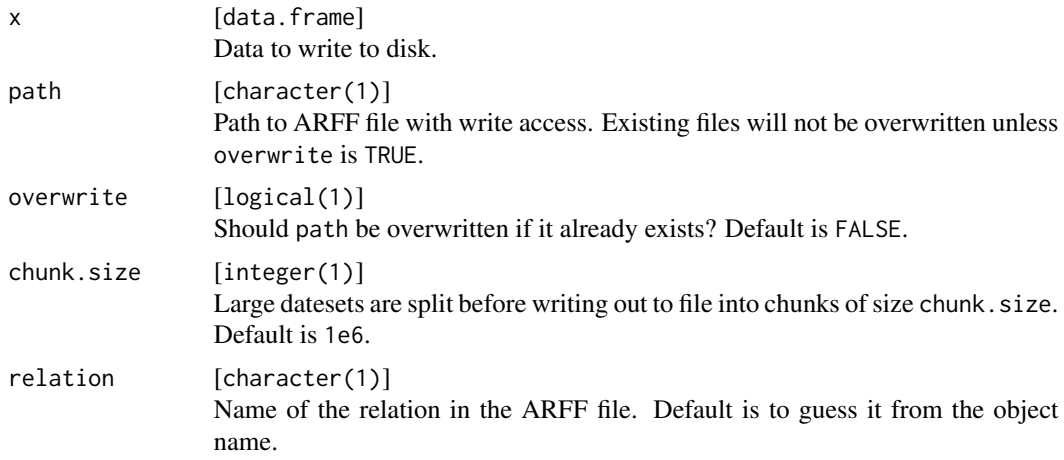

#### Value

Nothing.

#### Note

Logical columns in R are converted to categorical attributes in ARFF with levels "TRUE" and "FALSE".

#### Examples

# see readARFF

# <span id="page-4-0"></span>Index

read.arff, *[3](#page-2-0)* read\_delim, *[2](#page-1-0)* readARFF, [2](#page-1-0) write.arff, *[3](#page-2-0)* write.table, *[3](#page-2-0)*

writeARFF, [3](#page-2-0)